## **September 2012**

Elul 5772 – Tishrei 5773

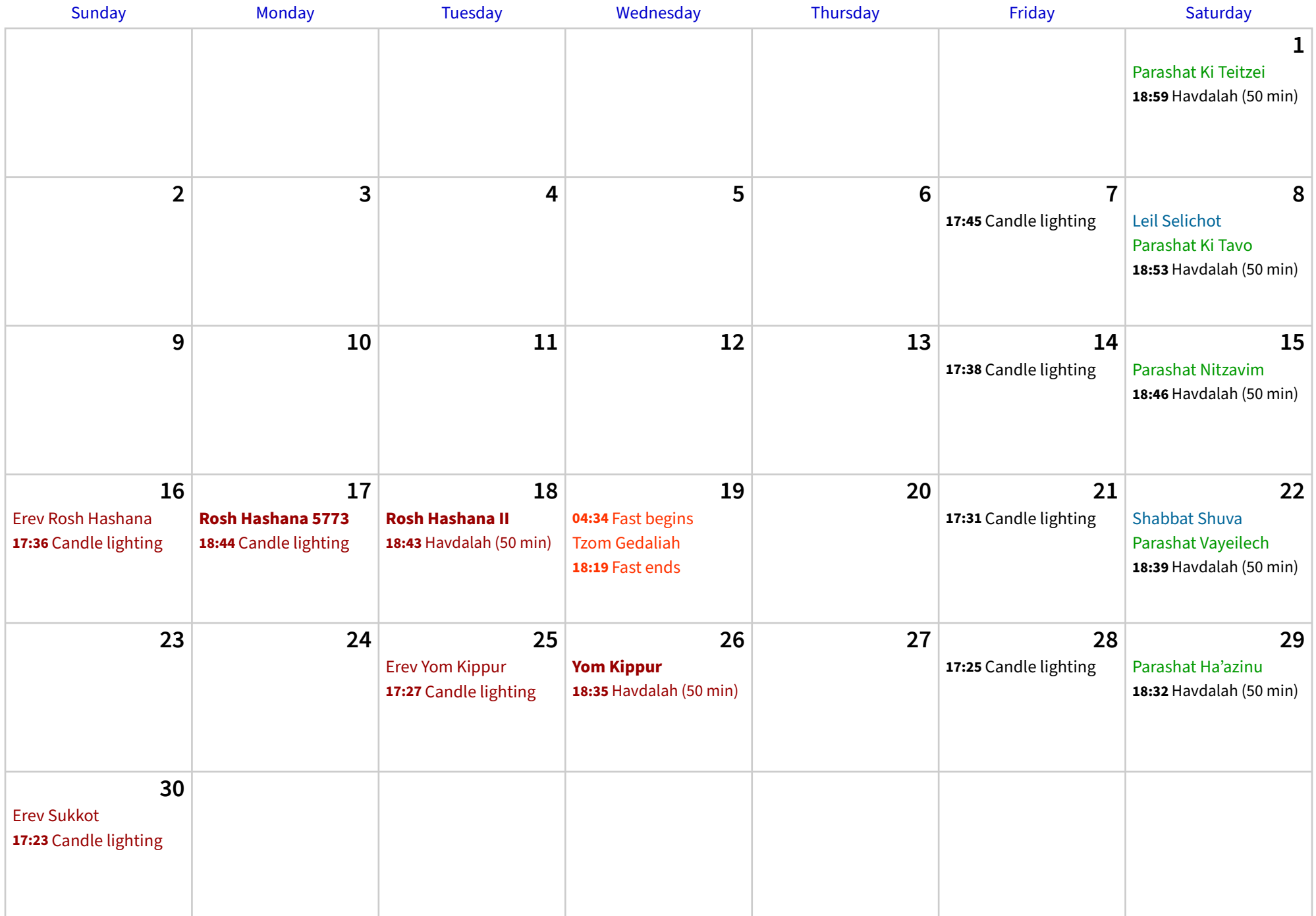